# **MOOVIL** 公交312路的时间表和线路图

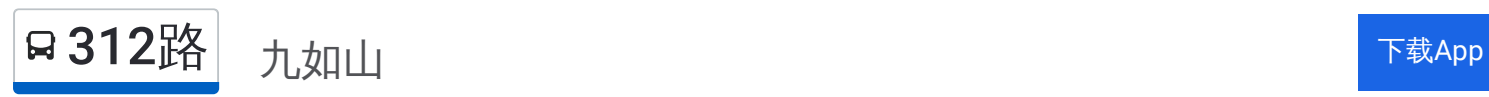

公交312((九如山))共有2条行车路线。工作日的服务时间为: (1) 九如山: 06:50 - 18:30(2) 燕山立交桥北: 05:30 - 17:00 使用Moovit找到公交312路离你最近的站点,以及公交312路下班车的到站时间。

## 方向**:** 九如山

49 站 [查看时间表](https://moovitapp.com/jinan___%E6%B5%8E%E5%8D%97-5475/lines/312%E8%B7%AF/741454/3240926/zh-cn?ref=2&poiType=line&customerId=4908&af_sub8=%2Findex%2Fzh-cn%2Fline-pdf-Jinan___%25E6%25B5%258E%25E5%258D%2597-5475-1186030-741454&utm_source=line_pdf&utm_medium=organic&utm_term=%E4%B9%9D%E5%A6%82%E5%B1%B1)

二环东路文化东路

燕山立交桥东

浆水泉路

华洋名苑

省博物馆

历下广场

奥体西路

省立医院东院区

草山岭西

高新开发区

北胡

田庄东

潘庄

邢村立交桥

邢村立交桥东

邢村

港源二路东口

神武

港西路

济南卫校

伙路

高家洼

# 公交**312**路的时间表

往九如山方向的时间表

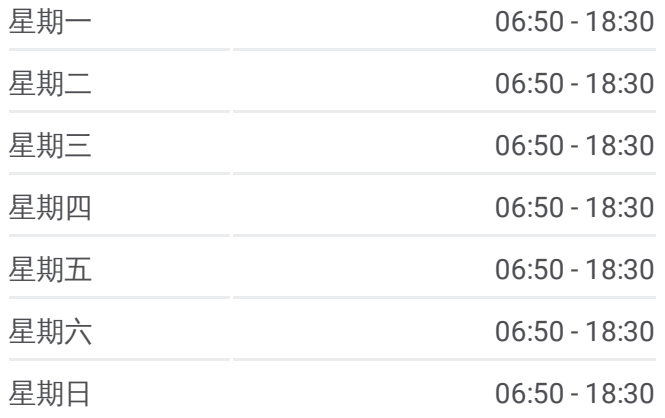

#### 公交**312**路的信息

方向**:** 九如山 站点数量**:** 49 行车时间**:** 103 分 途经站点**:**

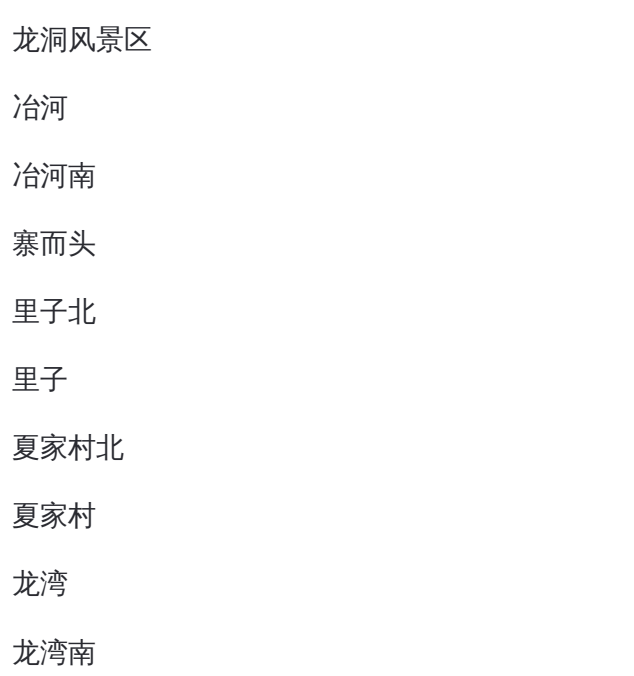

黄鹿泉

石岭

历甲泉

丁家峪

西营西

西营交管所

附设站

西营

西岭角

西岭角东

东岭角

坔窝

坔窝东

枣林

赵家庄

葫芦峪

九如山

# 方向**:** 燕山立交桥北

48站 [查看时间表](https://moovitapp.com/jinan___%E6%B5%8E%E5%8D%97-5475/lines/312%E8%B7%AF/741454/3240927/zh-cn?ref=2&poiType=line&customerId=4908&af_sub8=%2Findex%2Fzh-cn%2Fline-pdf-Jinan___%25E6%25B5%258E%25E5%258D%2597-5475-1186030-741454&utm_source=line_pdf&utm_medium=organic&utm_term=%E4%B9%9D%E5%A6%82%E5%B1%B1)

### 九如山

葫芦峪

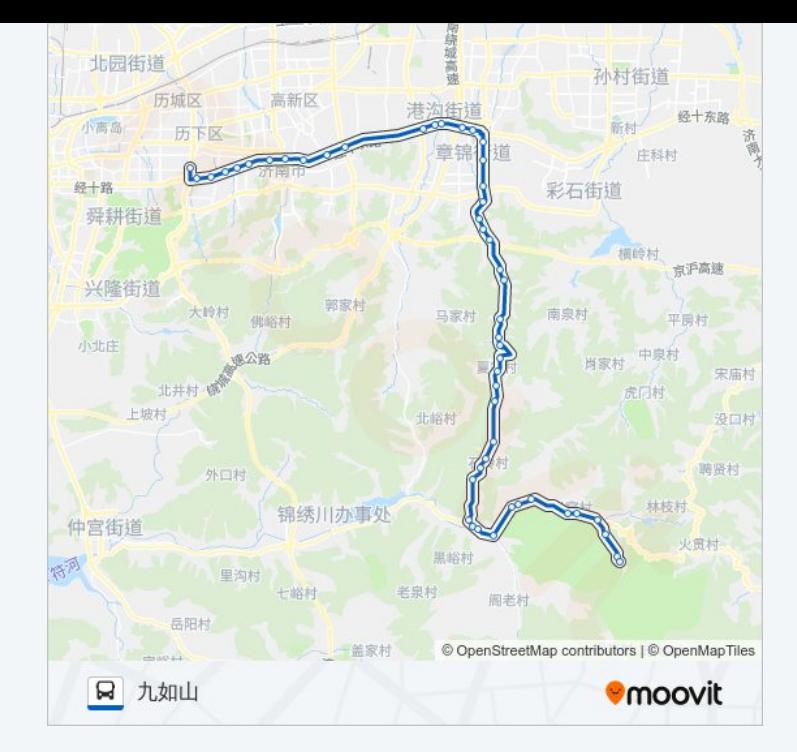

## 公交**312**路的时间表

往燕山立交桥北方向的时间表

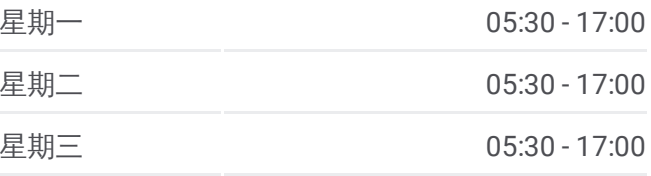

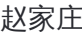

枣林

坔窝东

坔窝

东岭角

西岭角东

西岭角

西营

西营交管所

西营西

丁家峪

历甲泉

石岭

黄鹿泉

龙湾南

龙湾

夏家村

夏家村北

里子

里子北

寨而头

冶河南

冶河

龙洞风景区

高家洼

伙路

济南卫校

港西路

神武

港源二路东口

邢村

邢村立交桥东

邢村立交桥

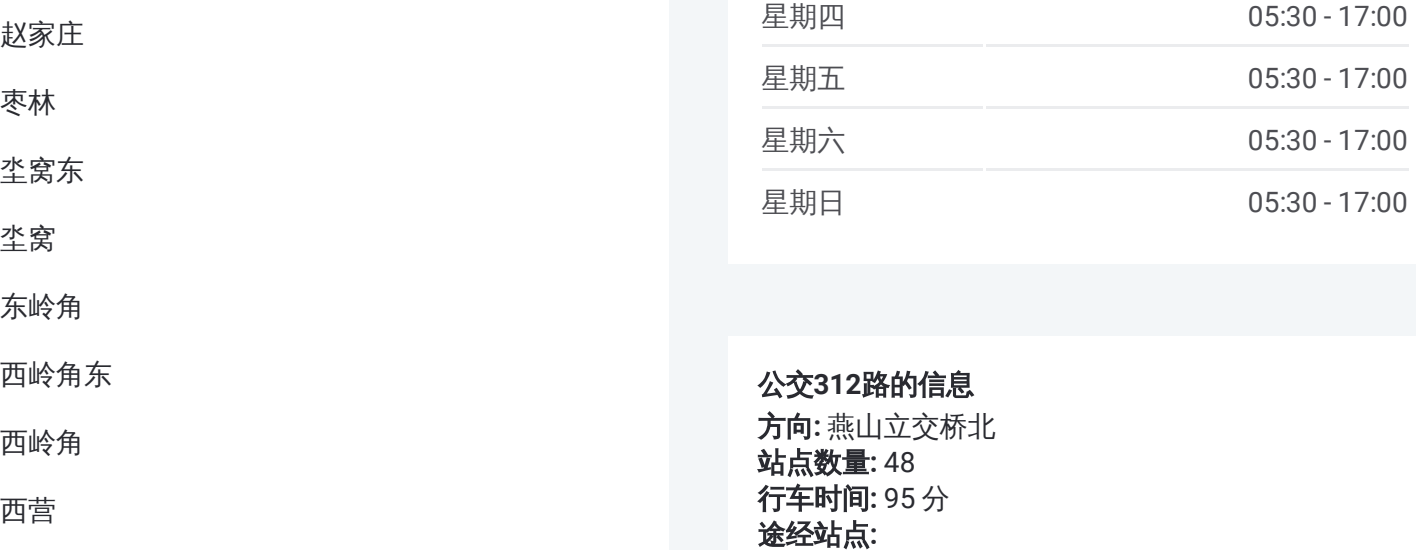

公交 **3 1 2**路的信息 方向 **:** 燕山立交桥北 **站点数量: 48 行车时间:** 95 分 途经站点:

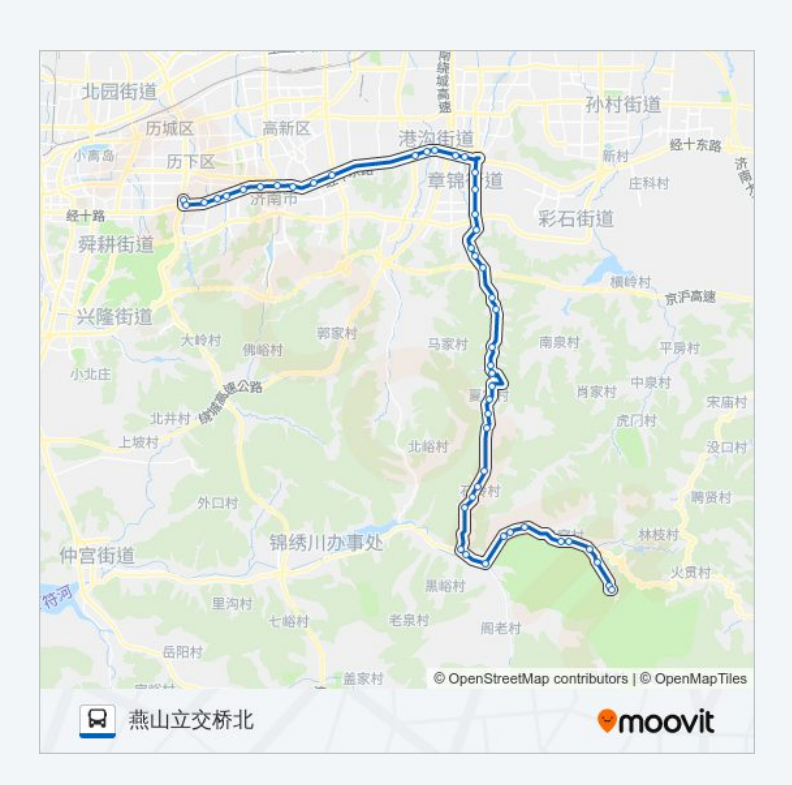

潘庄

田庄东

北胡

高新开发区

草山岭西

省立医院东院区

奥体西路

历下广场

省博物馆

华洋名苑

浆水泉路

燕山立交桥东

二环东路文化东路

你可以在moovitapp.com下载公交312路的PDF时间表和线路图。使用Moovit [应用程式查询济南的实时公交、列车时刻表以及公共交通出行指南。](https://moovitapp.com/jinan___%E6%B5%8E%E5%8D%97-5475/lines/312%E8%B7%AF/741454/3240926/zh-cn?ref=2&poiType=line&customerId=4908&af_sub8=%2Findex%2Fzh-cn%2Fline-pdf-Jinan___%25E6%25B5%258E%25E5%258D%2597-5475-1186030-741454&utm_source=line_pdf&utm_medium=organic&utm_term=%E4%B9%9D%E5%A6%82%E5%B1%B1)

查看实时到站时间

关于[Moovit](https://editor.moovitapp.com/web/community?campaign=line_pdf&utm_source=line_pdf&utm_medium=organic&utm_term=%E4%B9%9D%E5%A6%82%E5%B1%B1&lang=en) · MaaS[解决方案](https://moovit.com/maas-solutions/?utm_source=line_pdf&utm_medium=organic&utm_term=%E4%B9%9D%E5%A6%82%E5%B1%B1) · [城市列表](https://moovitapp.com/index/zh-cn/%E5%85%AC%E5%85%B1%E4%BA%A4%E9%80%9A-countries?utm_source=line_pdf&utm_medium=organic&utm_term=%E4%B9%9D%E5%A6%82%E5%B1%B1) · Moovit社区

© 2024 Moovit - 保留所有权利